# **ПРЕДСТАВЛЕН** ИЕ ИНФОРМАЦИИ B КОМПЬЮТЕРЕ

### **В ПАМЯТИ КОМПЬЮТЕРА МОГУТ ХРАНИТЬСЯ:**

 Текстовые файлы Графические файлы Звуковые файлы Видеофайлы

## **УКАЖИТЕ, КАКОЙ ФАЙЛ ВЫ ОТКРОЕТЕ, ЧТОБЫ ПРОЧЕСТЬ ИНСТРУКЦИЮ К ИГРЕ :**

❑**Пятнашки.avi**

❑**Пятнашки.txt**

❑**Пятнашки.wav**

❑**Пятнашки.bmp**

### **УКАЖИТЕ, КАКОЙ ФАЙЛ ВЫ ОТКРОЕТЕ, ЧТОБЫ ПРОСЛУШАТЬ МУЗЫКАЛЬНОЕ СОПРОВОЖДЕНИЕ К ИГРЕ :** ❑**Пятнашки.avi**

❑**Пятнашки. txt**

❑**Пятнашки.wav**

❑**Пятнашки.bmp**

## **УКАЖИТЕ, КАКОЙ ФАЙЛ ВЫ ОТКРОЕТЕ, ЧТОБЫ ПОСМОТРЕТЬ ДЕМОНСТРАЦИОННЫЙ РОЛИК :**

❑**Пятнашки.avi**

❑**Пятнашки. txt**

❑**Пятнашки.wav**

❑**Пятнашки.bmp**

## **УКАЖИТЕ, С ПОМОЩЬЮ КАКОГО ФАЙЛА ВЫ ЗАПУСТИТЕ ИГРУ:**

❑**Пятнашки.avi**

❑**Пятнашки. txt**

❑**Пятнашки.wav**

❑**Пятнашки.bmp**

## **МОЛОДЦЫ!!!**

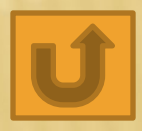

## **ДАВАЙ ПОДУМАЕМ!!!**

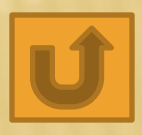

### **ПРЕДСТАВЛЕНИЕ ИНФОРМАЦИИ** В КОМПЬЮТЕРЕ

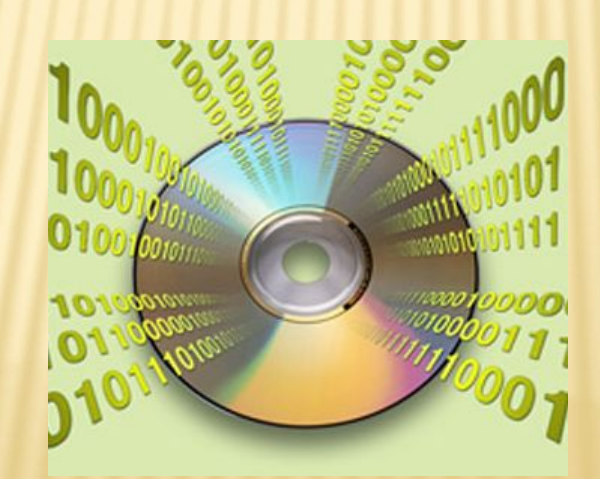

## **BINARY DIGINT**

## Бит - наименьшая единица измерения информации

Двоичное или цифровое кодирование информации

# MAMA

### 

#### **ВСТАВКА ОБЪЕКТА WORDART:**Мама Mama

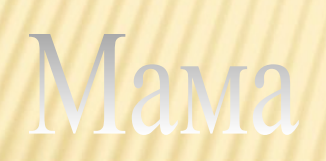

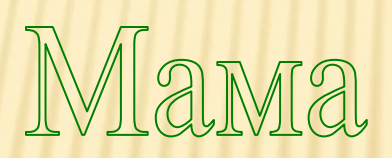

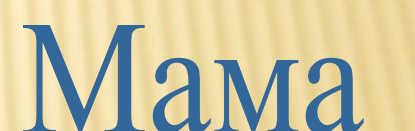

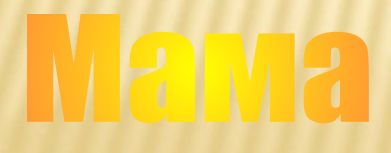

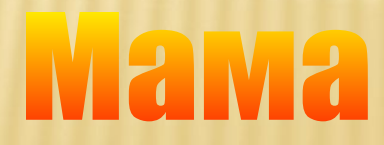

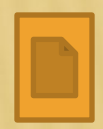

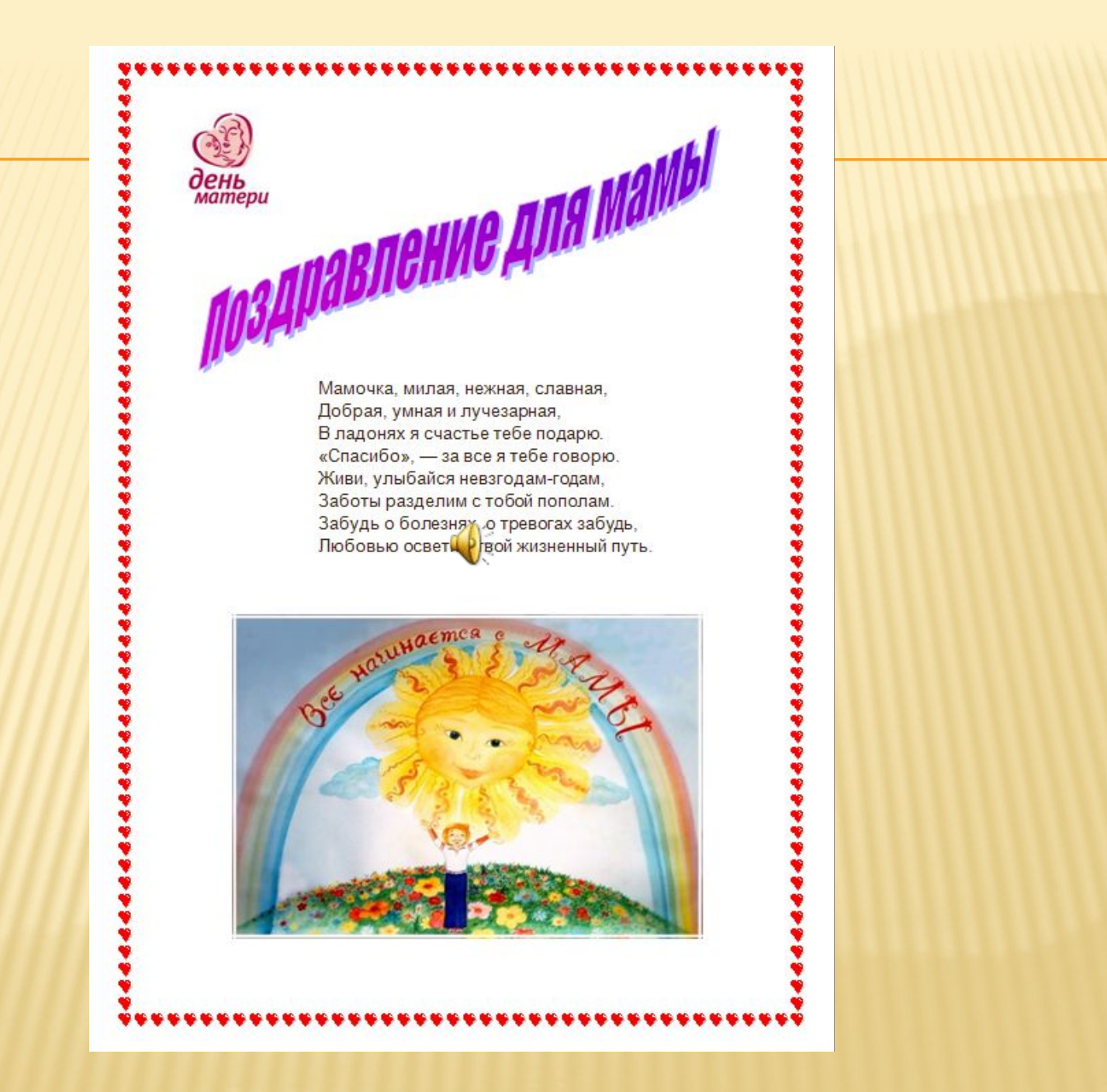

#### **Сегодня на уроке я повторил…**

#### **Сегодня на уроке я узнал…**

### **Сегодня на уроке я научился…**